UNIVERSIDADE TECNOLÓGICA FEDERAL DO PARANÁ CURSO DE ENGENHARIA MECÂNICA

GUILHERME PERNÉ NICOLAU MORAIS

## **ANÁLISE DO RENDIMENTO DE UMA TURBINA SAVONIUS COM A ADIÇÃO DE DOIS PERFIS DE BOCAIS**

TRABALHO DE CONCLUSÃO DE CURSO

CORNÉLIO PROCÓPIO 2018

GUILHERME PERNÉ NICOLAU MORAIS

## **ANÁLISE DO RENDIMENTO DE UMA TURBINA SAVONIUS COM A ADIÇÃO DE DOIS PERFIS DE BOCAIS**

Trabalho de Conclusão de Curso de graduação do curso de Engenharia Mecânica da Universidade Tecnológica Federal do Paraná – UTFPR, como requisito parcial para a obtenção do título de Bacharel.

Orientador: Prof. Dr. Celso Naves de Souza

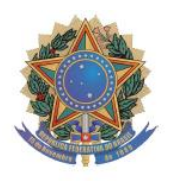

 **Universidade Tecnológica Federal do Paraná Campus Cornélio Procópio Departamento Acadêmico de Mecânica Curso de Engenharia Mecânica** 

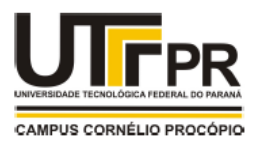

TERMO DE APROVAÇÃO

# ANÁLISE DO RENDIMENTO DE UMA TURBINA SAVONIUS COM A ADIÇÃO DE DOIS PERFIS DE BOCAIS

POR

# GUILHERME PERNE NICOLAU MORAIS

Este trabalho de conclusão de curso foi apresentado às 10:20 hs do dia 07 de junho de 2018, como requisito parcial para a obtenção do título de ENGENHEIRO MECÂNICO, linha de pesquisa - Projetos, no programa de Graduação em Engenharia Mecânica da Universidade Tecnológica Federal do Paraná. O candidato foi arguido pela Banca Avaliadora composta pelos professores abaixo assinados. Após deliberação, a Banca Avaliadora considerou o trabalho aprovado.

> \_\_\_\_\_\_\_\_\_\_\_\_\_\_\_\_\_\_\_\_\_\_\_\_\_\_\_\_\_\_\_\_ Prof. Dr. Celso Naves de Souza - Presidente (UTFPR)

> > \_\_\_\_\_\_\_\_\_\_\_\_\_\_\_\_\_\_\_\_\_\_\_\_\_\_\_\_\_\_\_\_ Prof. Dr. Amauri Bravo Ferneda (UTFPR)

\_\_\_\_\_\_\_\_\_\_\_\_\_\_\_\_\_\_\_\_\_\_\_\_\_\_\_\_\_\_\_\_\_ Prof. Dr. Julio Cesar de Souza Francisco (UTFPR)

"A Folha de aprovação assinada encontra-se na Coordenação de Curso."

Dedico este trabalho a minha mãe, meus amigos e familiares

## **AGRADECIMENTOS**

Agradeço ao meu orientador Prof. Dr. Celso Naves de Souza pela sabedoria com que me guiaram nesta trajetória.

Aos meus colegas de sala.

Agradeço a minha mãe, Vera, por me motivar durante a escolha do curso e me apoiar em minhas decisões.

Enfim, a todos os que por algum motivo contribuíram para a realização desta pesquisa.

### **RESUMO**

MORAIS, Guilherme Perne Nicolau. Análise Do Rendimento De Uma Turbina Savonius Com a Adição De Dois Perfis De Bocais. 2018. 39 f. Trabalho de Conclusão de Curso (Graduação) – Engenharia Mecânica. Universidade Tecnológica Federal do Paraná. Cornélio Procópio, 2018.

O uso de energias renováveis vem sendo uma solução pratica e eficiente para a aplicação em diversas áreas. Turbinas eólicas verticais são usadas principalmente por ter um melhor comportamento em ventos turbulentos e emitir baixos níveis de ruído em comparação às turbinas eólicas de eixo horizontal. O uso de aparatos que aumentam significativamente o rendimento de turbinas eólicas de eixo vertical são cada vez mais utilizados. Neste trabalho foi feito um protótipo de turbina Savonius e dois protótipos de bocal, os dois perfis consistem em modelos radiais, porém um com as pás afunilando de maneira linear e o outro afunilando com uma leve curvatura. Analisando o rendimento da turbina Savonius com a adição desses bocais foi feito um estudo dos motivos que provocam o aumento do rendimento da turbina com a utilização de cada perfil.

**Palavras-chave:** Savonius. Turbina eólica. Eixo vertical. Bocal.

## **ABSTRACT**

MORAIS, Guilherme Perne Nicolau. Yield Analysis of a Savonius Turbine with Addition of Two Nozzle Profiles. 2018. 39 f. Trabalho de Conclusão de Curso (Graduação) – Engenharia Mecânica. Universidade Tecnológica Federal do Paraná. Cornélio Procópio, 2018.

The use of renewable energies has been a practical and efficient solution for the application in several areas. Vertical wind turbines are mainly used to behave better in turbulent winds and emit low noise levels compared to horizontal axis wind turbines. The use of devices that significantly increase the efficiency of vertical axis wind turbines are increasingly used. In this work a Savonius turbine prototype and two nozzle prototypes were made, the two profiles consisting of radial models, but one with the blades tapering linearly and the other tapering with a slight curvature. Analyzing the performance of the Savonius turbine with the addition of these nozzles, a study was made of the reasons that cause the increase of turbine efficiency with the use of each profile.

**Palavras-chave:** Savonius. Wind Turbine. Vertical Axis. Nozzle.

## **LISTA DE TABELAS**

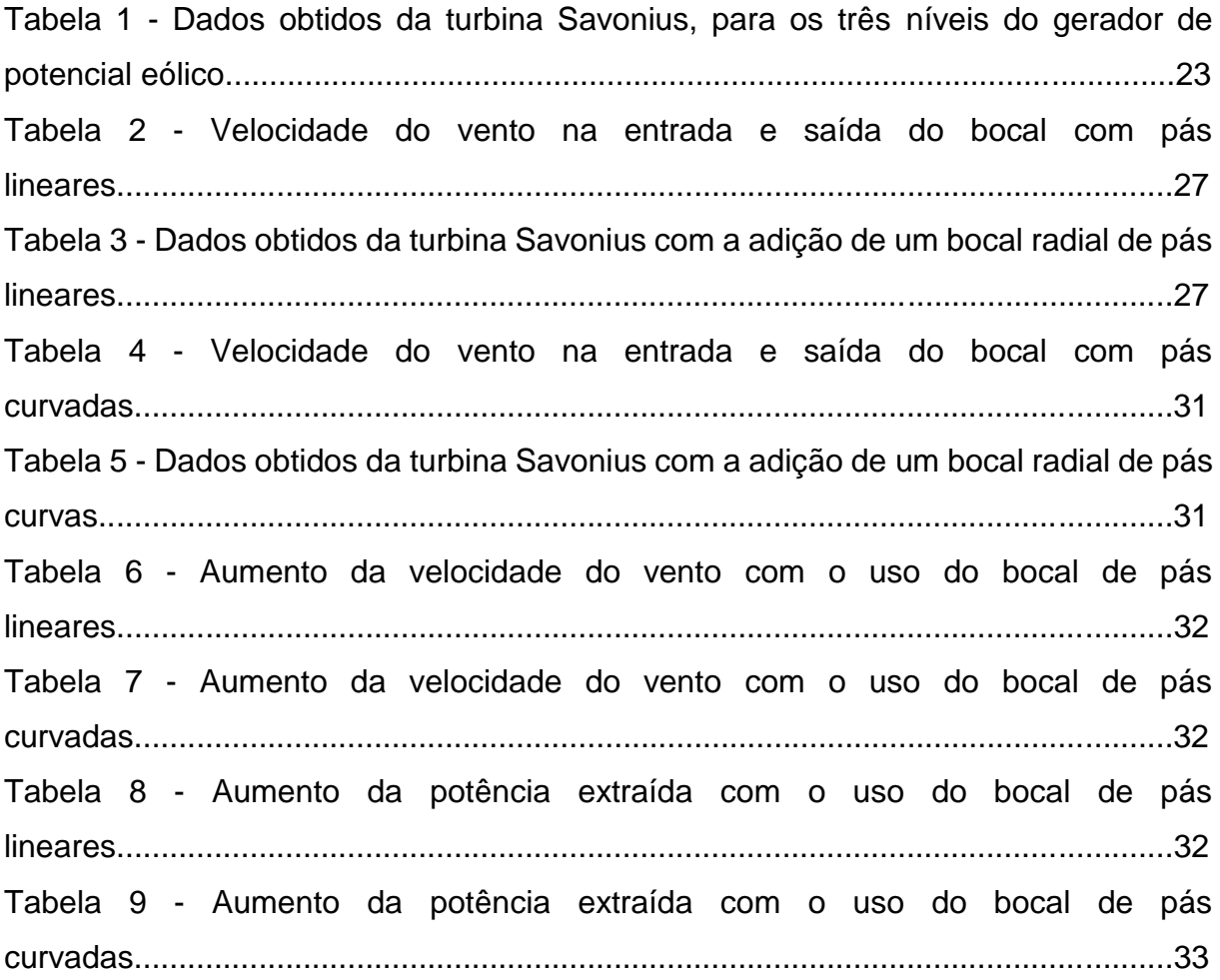

# **LISTA DE FIGURAS**

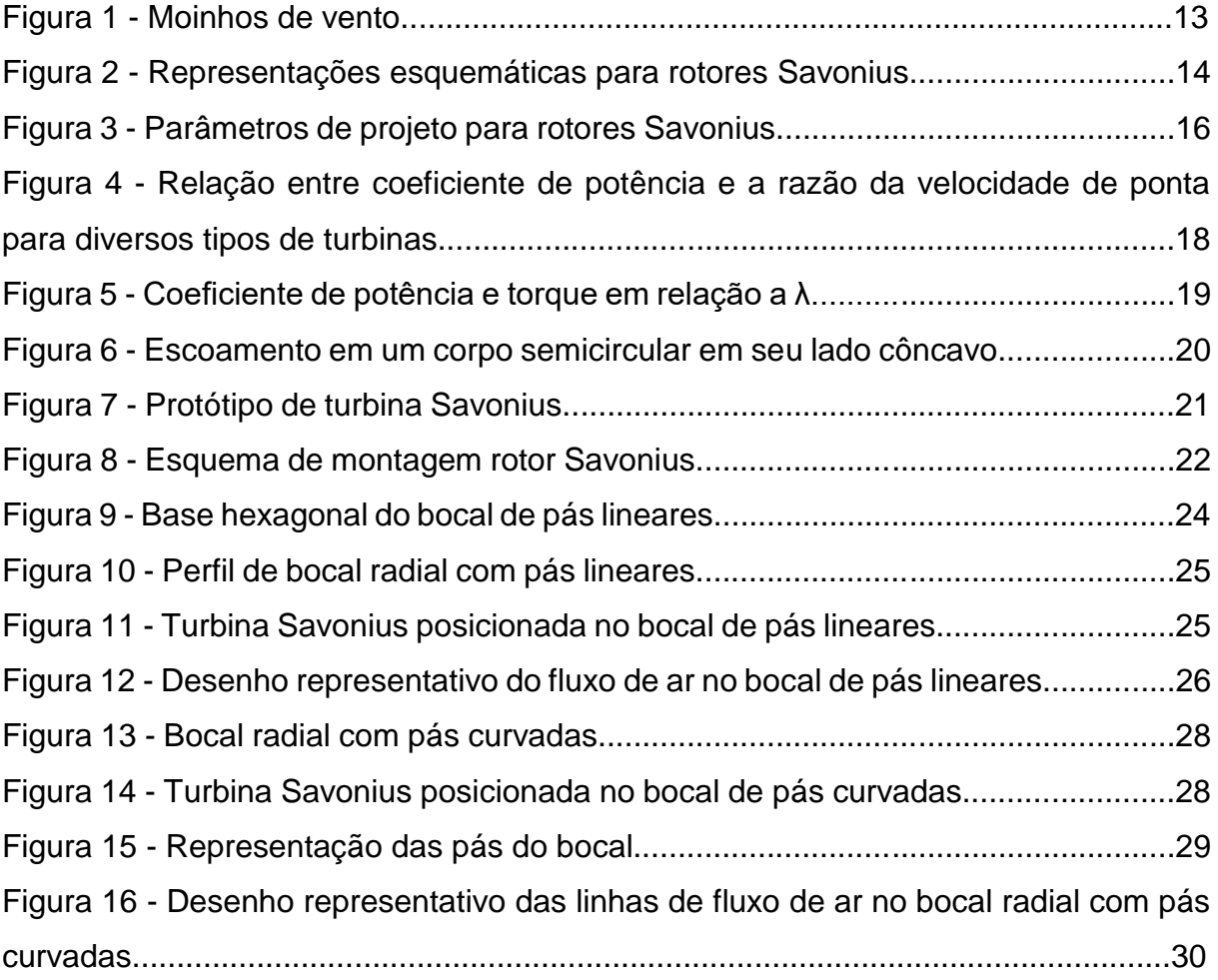

# **SUMÁRIO**

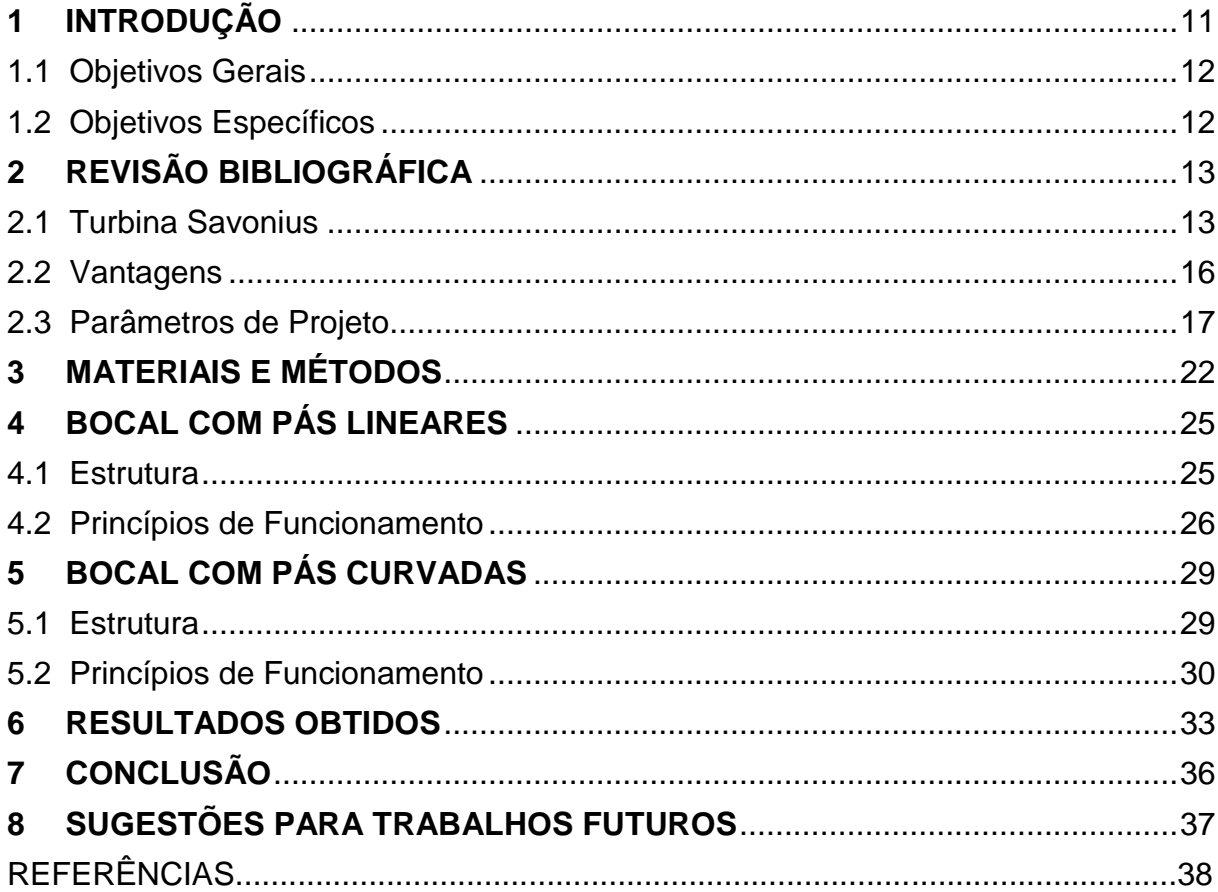

#### <span id="page-10-0"></span>**1 INTRODUÇÃO**

 A demanda de energia, especialmente elétrica, aumentou drasticamente nos últimos 100 anos. Portanto, torna-se importante considerar os impactos ambientais causados pela produção de energia. O uso contínuo de fontes convencionais para suprir essa crescente demanda contribui para o aquecimento global que é apontado como um dos possíveis causadores das mudanças climáticas em todo o planeta. Uma alternativa para diminuir estes problemas é o uso de fontes de energia renováveis, oriundas do vento, da água e do sol. Pois, estas tendem a diminuir o aquecimento global, visto que a produção de energia, através destas fontes, não emite gás carbônico e não produz lixo nuclear [Marques, 2004].

 Dentre as fontes alternativas de energia, a eólica apresenta um elevado crescimento nos últimos anos, principalmente devido a incentivos governamentais e ao alto grau de desenvolvimento e confiabilidade desta tecnologia. Com o objetivo de incentivar a abertura do mercado para a energia eólica é necessária uma política especial que torne esta lucrativa, de modo que essa possa competir com outras plantas de geração de energia, principalmente as convencionais [Marques, 2004].

 O uso de dispositivos eólicos pouco usados como a turbina Savonius pode fornecer uma solução de baixo custo e reduzir impactos ambientais para a geração de energia. O rotor eólico desenvolvido e patenteado em 1929 por Sigurd J. Savonius, de Helsingfors na Finlândia, possui, entre outras vantagens: simplicidade construtiva; alto torque na partida e em plena operação; aceitação de vento de qualquer direção para o funcionamento; baixo ruído e reduzida velocidade angular, que reduz o desgaste das partes móveis; além de variadas opções de configuração de rotor. Devido ao alto torque desenvolvido a baixas velocidades angulares, o rotor Savonius, que funciona principalmente com às forças de arrasto sobre suas pás, é geralmente utilizado em bombeamento e como força motriz; ao contrário das turbinas eólicas convencionais, de sustentação, que operam bem a altas velocidades angulares e com baixo torque, sendo geralmente utilizadas na geração de energia elétrica, pois o acoplamento com os geradores de energia elétrica, que operam a altas rotações, é facilitado [Akwa, 2010].

 O uso de aparatos que aumentam o rendimento de turbinas eólicas de pequeno porte ainda não vem sendo muito utilizados, porém cada vez mais encontrase estudos e pesquisas nessa área. A adição desses bocais em torno da área de ataque das pás da turbina faz com que o ar acelere devido ao afunilamento do bocal, em alguns casos chega a dobrar a velocidade de rotação da turbina e consequentemente aumenta a geração de energia mecânica.

 Neste trabalho será construído um protótipo de turbina Savonius utilizando materiais recicláveis, e dois protótipos de perfis de bocais (um com as pás lineares e o outro com as pás curvadas na direção de rotação da turbina), em seguida faremos uma análise do rendimento da turbina com a adição desses bocais e explicaremos as diferenças dos resultados com hipóteses baseadas em conhecimentos sobre mecânica dos fluídos.

#### <span id="page-11-0"></span>**1.1 Objetivos Gerais**

 Construir um protótipo de Turbina Savonius e dois protótipos de bocal com diferentes perfis de pás utilizando materiais de baixo custo, e fazer um estudo sobre o rendimento da turbina com o uso desses bocais.

#### <span id="page-11-1"></span>**1.2 Objetivos Específicos**

- Construir um protótipo de Turbina Savonius
- Construir dois protótipos de bocal.
- Analisar o rendimento da turbina com o uso de cada bocal
- Mostrar que o uso do bocal de pás curvadas é mais eficiente em relação ao aumento da velocidade do ar.
- Observar se existe algum padrão nos aumentos das velocidades para diferentes velocidades do vento.

## <span id="page-12-0"></span>**2 REVISÃO BIBLIOGRÁFICA**

#### <span id="page-12-1"></span>**2.1 Turbina Savonius**

 O homem dispõe do uso de turbinas eólicas radiais de arrasto para realizar o aproveitamento dos recursos eólicos há muitos anos. Conforme Golding e Harris, 1976, Eldridge, 1980, e Hau, 2006, existem especulações contraditórias a respeito das origens históricas desses dispositivos. De acordo com essas obras, alguns autores afirmam que o início do uso de tais turbinas se deu há cerca de 3.000 anos, próximo a Alexandria, no Egito. Contudo, as primeiras informações seguras a respeito das origens dessas indicam que o início do uso ocorreu no sétimo século depois de Cristo. Nessa época, começou-se a utilizar moinhos de vento de origens persa-afegãs. Na China, o uso de turbinas radiais de arrasto também era conhecido, mas não se sabe ao certo se o uso lá se deu antes ou depois dessa época. Na Figura 1, dispositivos semelhantes aos moinhos de vento persa-afegãos e chineses, extremamente primitivos e cujo uso persiste até hoje, podem ser visualizados.

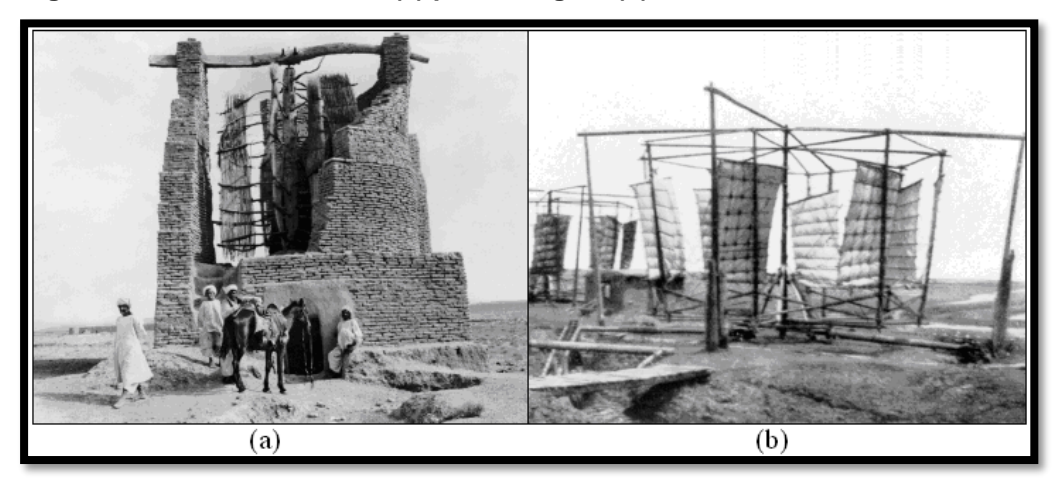

 **Figura 1 - Moinhos de vento: (a) persa-afegão; (b) chinês.**

**Fonte: adaptado de Hau, 2006.**

 Em 1929, Sigurd J. Savonius, de Helsingfors, na Finlândia, desenvolveu e patenteou (nos Estados Unidos da América e na Finlândia) um modelo de turbina que acabaria, mais tarde, se tornando um dos tipos mais populares de turbinas radiais de arrasto. A turbina desenvolvida por ele, doravante chamada simplesmente de turbina Savonius, conforme o próprio Sigurd J. Savonius descreveu no ofício de sua patente, consiste basicamente por um rotor de duas pás moldadas de forma a terem cada uma sua parte côncava e outra convexa em relação à direção do vento. Essas pás são arranjadas de forma que, quando o lado convexo de uma está ao vento, a parte côncava da outra pá também está, exceto para duas posições angulares durante a rotação do dispositivo, nas quais as duas pás exibem superfícies semelhantes. A seção de tal arranjo tem um formato que lembra um "S". Com esse tipo de arranjo, uma força de arrasto maior do que a que acontece na pá que está com o lado convexo exposto ao vento se dá na pá que apresenta o seu lado côncavo voltado para o vento (Figura 2). Por causa da diferença entre as forças existentes sobre as pás da turbina, torque resultante é transmitido ao eixo da turbina [Akwa, 2010].

 **Figura 2 - Representações esquemáticas para rotores Savonius: (a) vista superior em corte; (b) representação tridimensional; (c) escoamento principal sobre um rotor.**

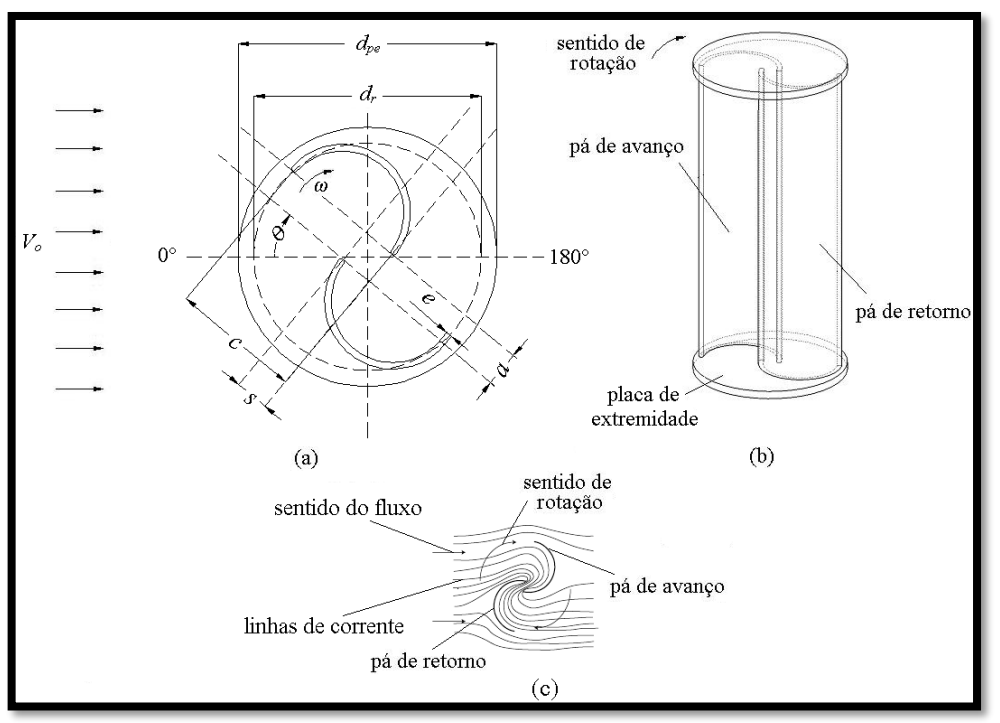

 **Fonte: adaptado de Akwa, 2010.**

 O princípio de funcionamento do invento de Savonius pode ser mais bem demonstrado através do esquema da Figura 2. Essa figura refere-se a rotores Savonius com diâmetros *d<sup>r</sup>* , pás de perfil semicircular de espessura *e* e cordas de comprimento *c*. A figura indica um rotor Savonius operando a uma velocidade angular *ω* em uma corrente de ar com velocidade não perturbada igual à *Vo*. A força de arrasto causada pelo escoamento de ar é maior sobre a pá de avanço do que é sobre a pá de retorno e, isso, ocasiona um determinado torque resultante que é transmitido ao

eixo da turbina. A pá de avanço, cujo movimento ocorre no mesmo sentido da corrente de ar, tem suas posições angulares, ao longo de sua trajetória, identificadas pelo ângulo *θ*. Quando *θ* atinge 180°, a pá de avanço começa a se deslocar no sentido oposto ao vento, sendo denominada de pá de retorno [Akwa, 2010].

 Conforme se observa na Figura 2, os rotores podem ser projetados de forma que as pás fiquem com sobre posicionamento de dimensão *s*. Um afastamento de dimensão *a* também pode ser aplicado às pás. O afastamento e o sobre posicionamento das pás formam um espaçamento que permite a passagem de ar da pá de avanço para a pá de retorno, que, conforme Savonius, 1931, pode ajudar a aumentar o torque nos rotores eólicos. O torque pode ser aumentado porque, com a passagem de parte do ar oriundo do lado côncavo da pá de avanço para o lado côncavo da pá de retorno, a pressão no lado côncavo da pá de retorno é aumentada fazendo com que a força de arrasto sobre essa pá seja reduzida. Isso acarreta um aumento no torque do rotor. Contudo, conforme Blackwell et al., 1977, Alexander e Holownia, 1978, e Fujisawa, 1992, o espaçamento entre as pás do rotor não pode ter dimensões muito grandes, pois isso permite o surgimento de recirculações que promovem perda de quantidade de movimento, diminuindo a potência útil da máquina [Akwa, 2010].

 Durante as oito décadas que passaram desde a data da patente Sigurd J. Savonius, várias configurações e diferentes acessórios foram testados nesse tipo de rotor. Dentre os principais parâmetros de projeto para um rotor Savonius que foram estudados durante esse período estão: o número de pás, a razão de aspecto, o perfil das pás, o formato de seção, a espessura das pás, a sobreposição, o afastamento, a torção das pás, o número de estágios do rotor, o diâmetro das placas de extremidade e a espessura das mesmas, o efeito de um eixo passante ou não, o uso de rotores helicoidais de diversos formatos (figura 3).

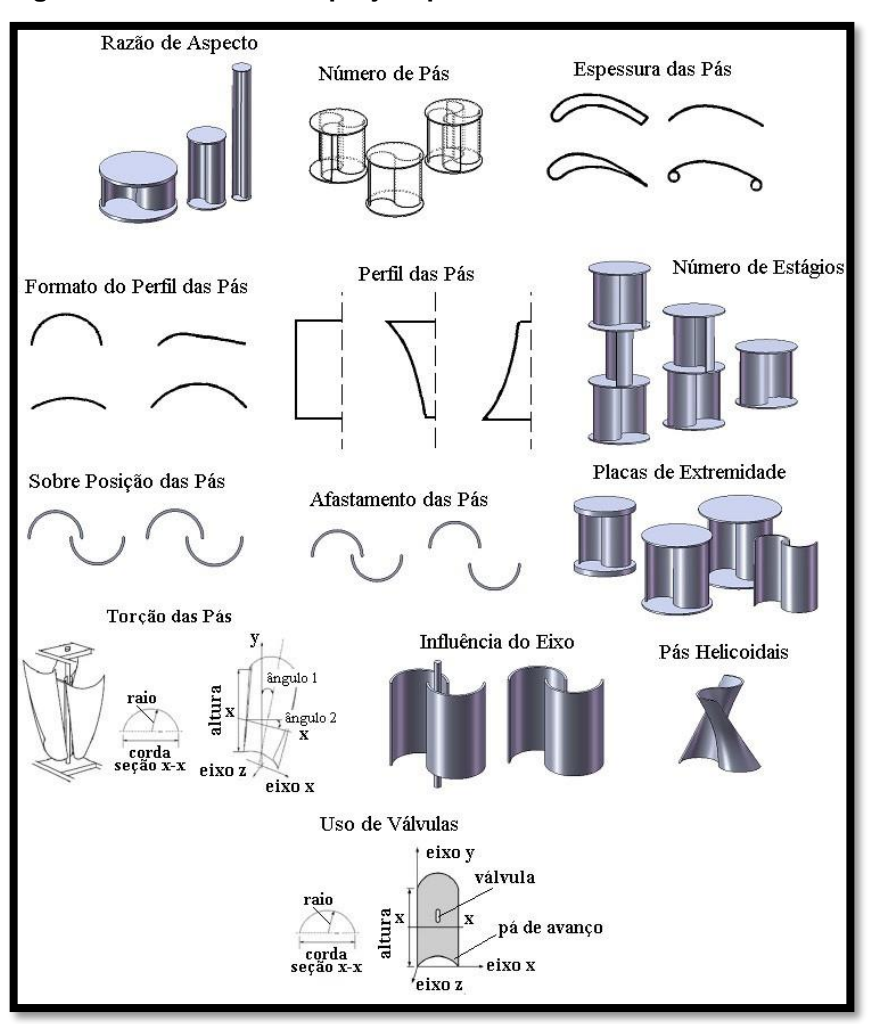

 **Figura 3 - Parâmetros de projeto para rotores Savonius.**

 **Fonte: adaptado de Vance, 1973.**

#### <span id="page-15-0"></span>**2.2 Vantagens**

 A grade variedade de alternativas ao projeto é uma das principais vantagens do uso de uma turbina Savonius. Outras vantagens do uso de tais dispositivos são: o baixo custo de construção e pouca complexidade; o alto torque de partida; o rotor com aproveitamento do vento provindo de qualquer direção, que elimina a necessidade de sistema de posicionamento; baixa velocidade angular de operação, que reduz o desgaste das partes móveis da máquina e reduz a poluição sonora; a possibilidade do uso de material alternativo na construção, como o uso de tonéis de metal já utilizados; a possibilidade do uso do dispositivo em outras formas de aproveitamento de energia, como em aproveitamentos hidrocinéticos, na extração

de energia das marés, das ondas e de energia solar por meio de chaminés solares [Vance, 1973; Menet et al., 2004].

#### <span id="page-16-0"></span>**2.3 Parâmetros de Projeto**

 A turbina eólica é um conversor fluido-mecânico, que absorve parte da energia cinética do vento, convertendo-a em energia mecânica, aproveitando a potência do eixo rotativo de saída.

 O seu modo de funcionamento é o resultado das diferenças das forças de arrasto produzido entre as superfícies côncava e convexa das pás, gerando o seu torque. Embora teoricamente, seja mostrado que o pico de eficiência dos rotores Savonius não pode ultrapassar o limite de 20%, já se alcançou uma eficiência máxima de 31% sob testes em túnel de vento e 37% no fluxo de ar livre (PINTO, 2013).

 A relação entre potência extraída pelo vento e a potência disponível pelo vento é dada por Cp, o chamado coeficiente de potência.

$$
C_{p} = (P_{ext}) / (1/2) \rho A V^{3}
$$
 (3.1)

 É essencial saber como o rotor se comporta em relação ao vento, para isso é analisado a velocidade na ponta da pá da turbina, denominada TSR ou λ. Ela pode ser relacionada entre a velocidade periférica do rotor Rr.ω<sup>t</sup> (onde R<sup>r</sup> é o raio do rotor e  $\omega_t$  sua velocidade de rotação) e a velocidade do vento V:

$$
\lambda = \left(\omega_t \, \mathsf{R}_r\right) / \, \mathsf{V} \tag{3.2}
$$

 Muitas vezes os rendimentos das turbinas eólicas são apresentados graficamente através de curvas, que relacionam  $C_p$  com  $\lambda$ . Na Figura 4 observamos o rendimento de algumas turbinas mais comuns, percebemos que o rendimento máximo é cerca de 60%, este é o valor máximo que uma turbina eólica pode retirar da potência disponível pelo vento, esse parâmetro é conhecido como limite de Beltz, nome dado em homenagem ao físico alemão Albert Johann Beltz, que foi pioneiro na tecnologia de turbinas eólicas, seu trabalho comprova que independentemente do design da turbina, apenas 59,3% pode ser convertido em energia mecânica [VIEGAS, 2014].

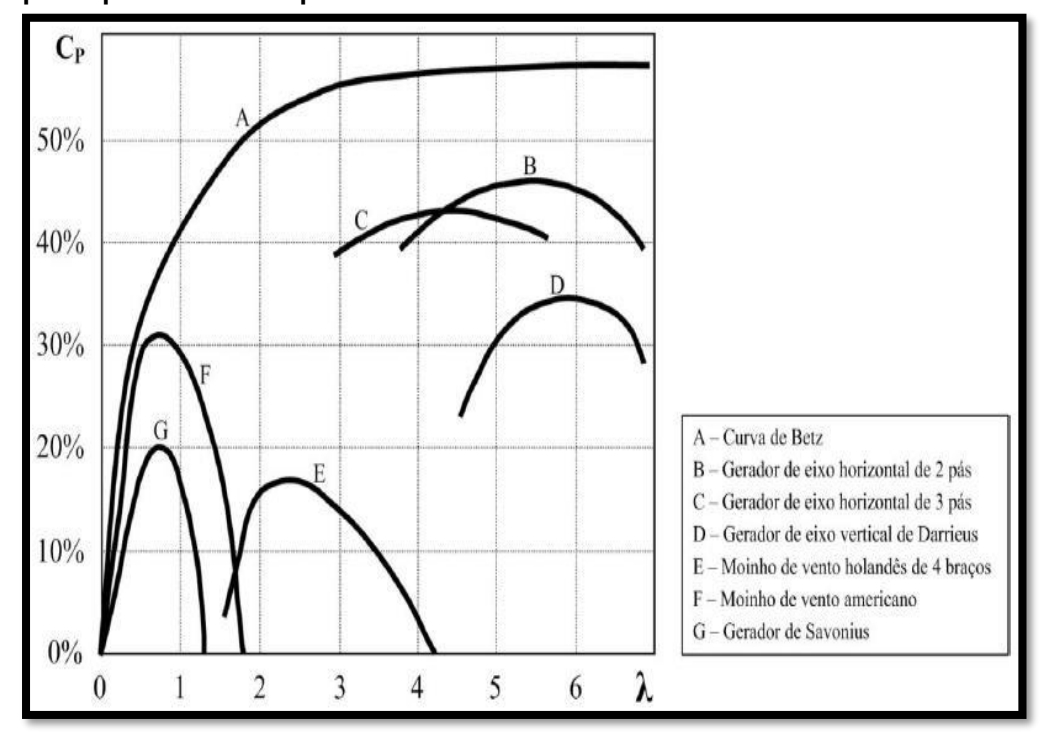

 **Figura 4 - Relação entre coeficiente de potência e a razão da velocidade de ponta para diversos tipos de turbinas.**

 **Fonte: Adaptado de Menet, 2004.**

 Turbinas eólicas de eixo horizontal são as únicas que conseguem aproximarse do limite de Beltz, devido a esse alto rendimento, vários estudos foram feitos sobre esse modelo de turbina, o que tornou muito acessível entender seu comportamento aerodinâmico. Entretanto é difícil de se prever o comportamento aerodinâmico do rotor de Savonius, nas teorias estudadas nenhum modelo matemático foi encontrado para descrever o comportamento exato do rotor. As curvas de desempenho foram obtidas de protótipos e modelos reduzidos, testados em túneis de vento e ensaios de campo [VIEGAS, 2014].

 A potência extraída do vento por uma turbina de Savonius, pode ser obtida pelo rearranjo da Equação (3.1), formando a seguinte expressão:

$$
P_{\text{ext}} = (C_p \rho A V^3) / 2 \tag{3.3}
$$

 Onde ρ é a densidade específica do ar, A a área da superfície varrida pelas hélices ou pás e V a velocidade nominal do vento. A área varrida pelas pás é determinada por:

$$
A = 2.R_r.h \tag{3.4}
$$

 Onde R<sup>r</sup> é o raio do rotor e h a altura da turbina. Quando uma turbina eólica extrai potência do vento, ela transmite energia ao eixo rotativo, gerando um determinado torque. Uma expressão para o torque mecânico total pode ser dado por:

$$
T_t = \left(\rho \mathbf{A} \mathbf{R}_r \mathbf{V}^2 \mathbf{C}_t\right) / 2 = P_{\text{ext}} / \omega_t \tag{3.5}
$$

Sendo R<sub>r</sub> o raio do rotor, e  $\omega_t$  a velocidade angular da turbina em rad/s, o  $coeficiente$  de torque  $C<sub>t</sub>$  é definido como:

$$
C_t = C_p / \lambda \tag{3.6}
$$

Segundo Menet, quando  $\lambda = 1$ , o Cp é máximo, podendo alcançar a maior potência extraída. Podemos analisar a partir da Figura 5 o desempenho de um rotor de Savonius em função de λ.

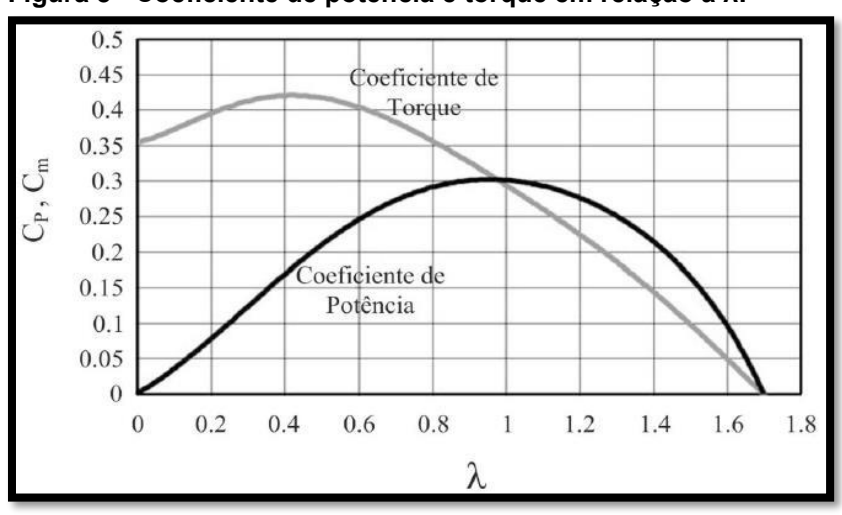

 **Figura 5 - Coeficiente de potência e torque em relação a λ.**

**Fonte: Adaptado de Menet, 2004.**

Observamos que quando  $\lambda = 1$ , o coeficiente de potência C<sub>p</sub> assume um valor de aproximadamente 0,3. Entretanto, para o cálculo da potência teórica vamos trabalhar com  $C_p = 0.2$  que assume valores mais relevantes em testes de campo e é bem aceito em várias bibliografias.

 Para fins de projeto, é imprescindível saber a força de arrasto que atua sobre o sistema. Segundo Fox, está força de arrasto pode ser apresentada por uma expressão, que embora tenha sido obtida para uma esfera, a sua forma é válida para o escoamento incompressível sobre qualquer corpo:

$$
FD = (CD \rho V^2 A) / 2 \tag{3.7}
$$

 O coeficiente de arrasto CD depende do perfil da pá da turbina e do ângulo de incidência, como o vento age na direção horizontal, de forma tangencial a área A projetada pela turbina, esse ângulo pode ser desconsiderado. Para o rotor de Savonius, o coeficiente de arrasto é obtido pelo escoamento do vento sobre a pá de avanço da turbina. Consultando tabelas de coeficiente de arrasto para diversos corpos, de acordo com Frank M. White, o valor pode ser aproximado como CD = 2,3.

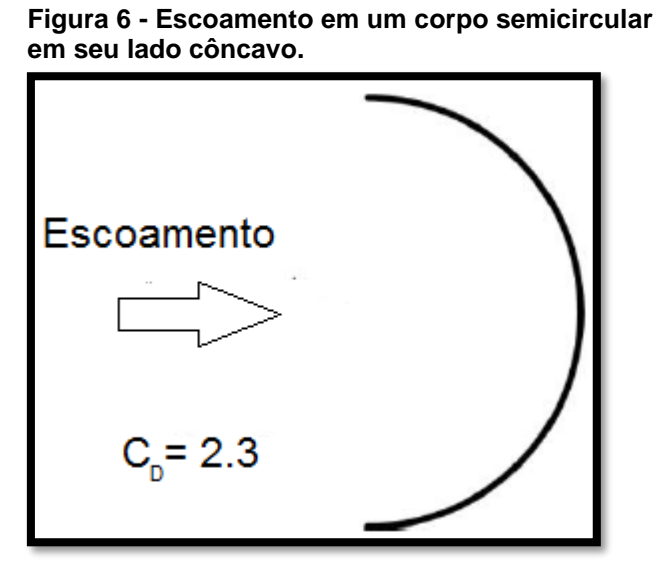

 **Fonte: Adaptado de White, 2011.**

 Além dos fatores aerodinâmicos que atuam sobre a turbina, alguns parâmetros geométricos são fundamentais para o seu desempenho. Um deles é a relação entre o deslocamento dos semicilindros s, e o diâmetro da pá d.

$$
\beta = s/d \tag{3.8}
$$

 A constante β relaciona a sobreposição das pás. Simulações feitas com rotores de Savonius, apontam resultados satisfatórios para β entre 0,2 e 0,3. Outro tipo de afastamento entre as pás só fariam os coeficientes de potência e torque diminuírem. O valor ideal foi estipulado para  $β = 0,242$ , onde se apresentou maior coeficiente de torque (Menet, 2004).

## <span id="page-21-0"></span>**3 MATERIAIS E MÉTODOS**

 Foi construído um protótipo de turbina Savonius para podermos analisar seu rendimento no decorrer do trabalho (Figura 7). O protótipo foi construído utilizando materiais simples como: plástico, papel cartão, cola adesiva e um pequeno cilindro de metal usado como eixo do rotor.

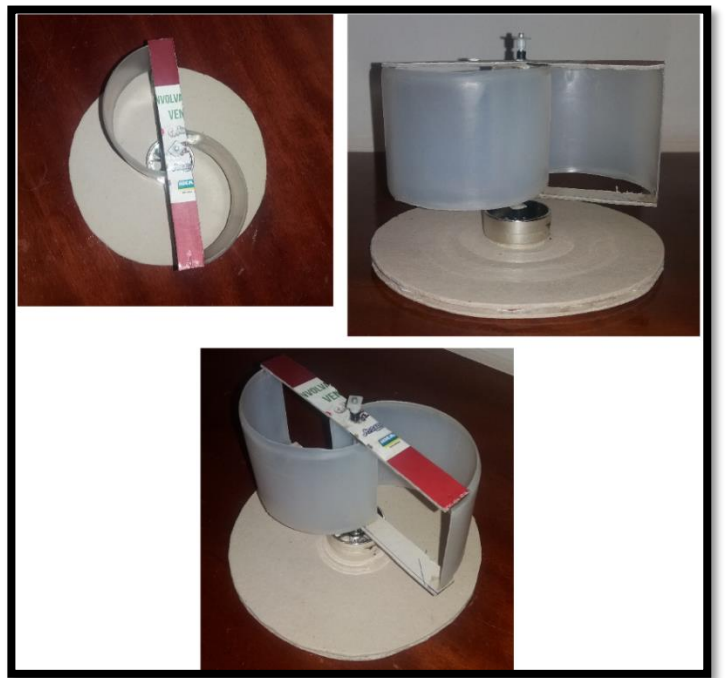

 **Figura 7 - Protótipo de turbina Savonius.**

 **Fonte: Autoria Própria.**

 Para podermos fazer as pás da turbina, cortamos ao meio um recipiente de plástico com formato cilíndrico de dimensões h = 0,075 m, d = 0,09 m. Pela Equação (3.8) relacionamos a configuração para a distância do meio das pás s. Sendo assim, considerando  $β = 0,242$ , o valor da distância corresponde a aproximadamente s = 0,022 m.

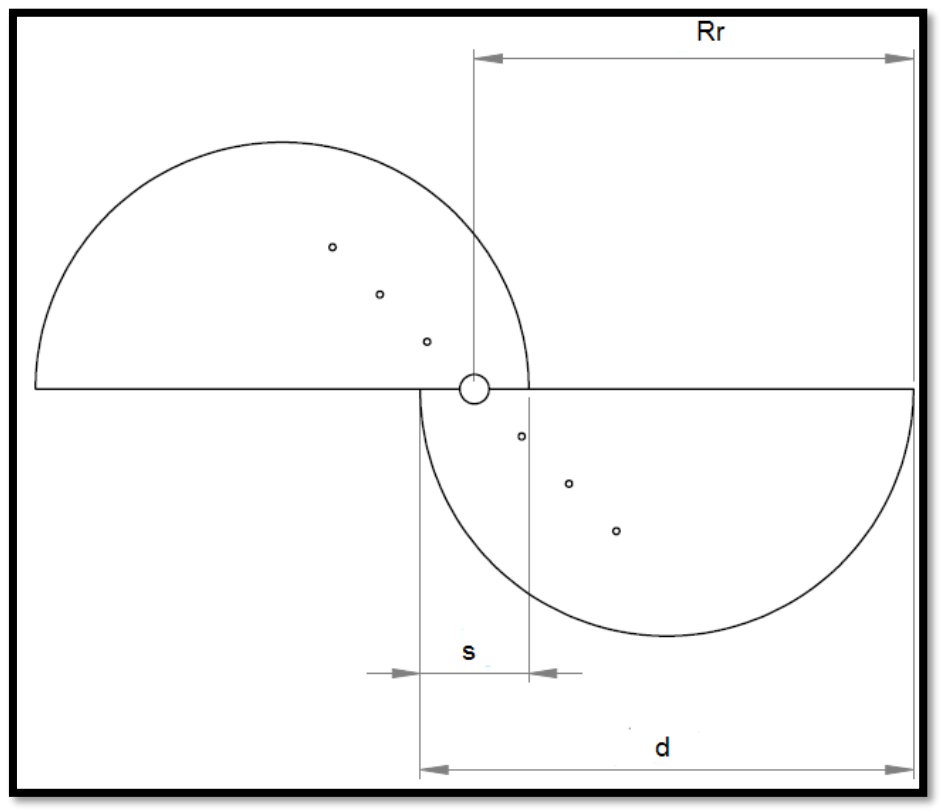

 **Figura 8 - Esquema de montagem rotor Savonius.**

 **Fonte: Adaptado de Viegas, 2014.**

 Utilizando Cp = 0,2, vemos que o gráfico da Figura 5 nos fornece um valor de λ de aproximadamente 0,45. Sabemos que o raio do rotor Rr é uma grandeza fixa e tem o valor de 0,079m. Rearranjando a Equação (3.2) obtemos uma relação direta entre a velocidade do vento e a velocidade angular do rotor, como mostra a equação a seguir:

$$
V = 0,175 \text{.} \omega t \tag{3.9}
$$

 Para podermos observar o funcionamento da turbina e fazer os cálculos necessários, utilizamos como gerador de potencial eólico um ventilador caseiro com três níveis de velocidade. O ventilador foi posicionado a uma distância de aproximadamente três metros da turbina.

 Com a utilização de uma câmera, gravamos o funcionamento da turbina e observamos o número de rotações no período de um minuto (rpm) para encontrarmos ωt. Através da velocidade angular e da Equação (3.9), foi determinada a velocidade do vento. Esse processo foi feito para os três níveis de velocidade do gerador.

Considerando Cp = 0,2, a área varrida pelas hélices,  $A = 0.01185m^2$ , condições normais de ar seco,  $p = 1,225$  kg/m<sup>3</sup>, a potência extraída pela turbina Pext, para um estágio, pode ser obtida pela Equação (3.3), e o torque gerado Tt da Equação  $(3.5)$ .

 A força de arrasto é a principal força que atua no movimento de rotação da turbina Savonius. Considerando o coeficiente de arrasto para um perfil semicircular de pá, CD = 2,3, a força de arrasto pode ser obtida pela Equação (3.7).

 A tabela a seguir fornece valores obtidos da turbina referentes a velocidade do vento, potência, torque, força de arrasto e velocidade angular para os três níveis do gerador.

**Tabela 1 - Dados obtidos da turbina Savonius, para os três níveis do gerador de potencial eólico.**

| Nível do<br>gerador | Velocidade<br>Angular do<br>rotor<br>(rad/s) | Velocidade<br>do vento<br>(m/s) | Potência<br>extraída<br>$10^{-3}$ (W) | Torque<br>$10^{-4}$ (N.m) | Força de<br>arrasto<br>$10^{-2}$ (N) |
|---------------------|----------------------------------------------|---------------------------------|---------------------------------------|---------------------------|--------------------------------------|
|                     | 6,70                                         | 1,17                            | 2,32                                  | 3,47                      | 2,28                                 |
| $\overline{2}$      | 12,56                                        | 2,20                            | 15,46                                 | 12,30                     | 8,08                                 |
| 3                   | 18,85                                        | 3,31                            | 52,64                                 | 27,93                     | 18,29                                |
|                     |                                              |                                 |                                       |                           |                                      |

 **Fonte: Autoria Própria.**

## <span id="page-24-0"></span>**4 BOCAL COM PÁS LINEARES**

#### <span id="page-24-1"></span>**4.1 Estrutura**

 Foi construído um protótipo de bocal com perfil radial de pás lineares, o objetivo era analisar o rendimento de uma turbina Savonius com o seu uso. Para a construção do protótipo utilizamos como matéria prima papel cartão e colas adesivas. O papel cartão possui uma dureza parecida com a madeira MDF, porém mais maleável. A base do perfil possuí um formato hexagonal de lado interno Li = 0,101m e lado externo Le = 0,151m como mostra a Figura 9.

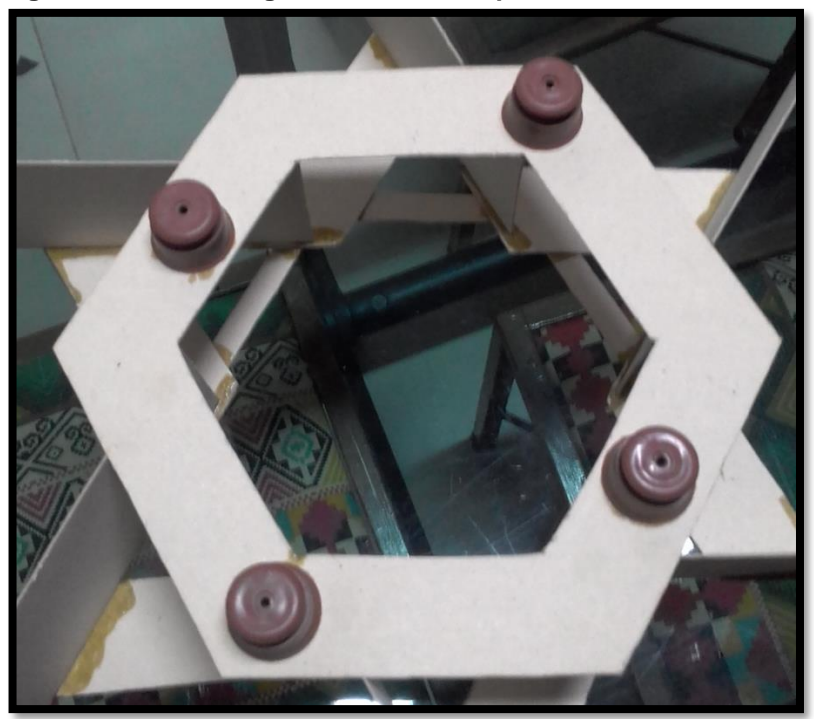

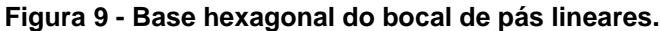

 **Fonte: Autoria Própria.**

As pás do bocal possuem uma altura  $H = 0.09$ m e comprimento  $C = 0.3$ m. Elas estão posicionadas de maneira perpendicular à base do bocal, nas mesmas direções dos lados do hexágono, com uma das pontas sobre os vértices do lado interno e angulação de 60º uma da outra, como mostra a Figura 10.

 **Figura 10 - Perfil de bocal radial com pás lineares.**

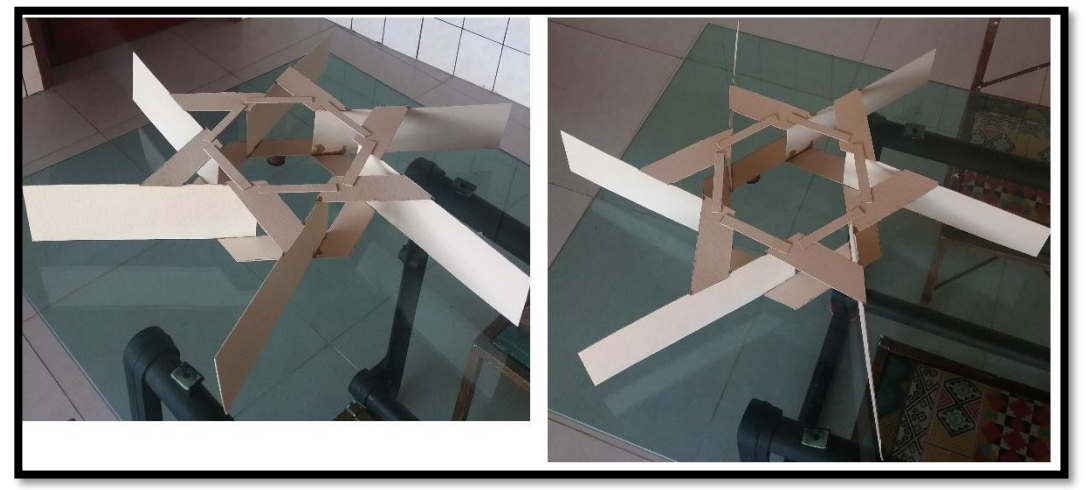

**Fonte: Autoria Própria.**

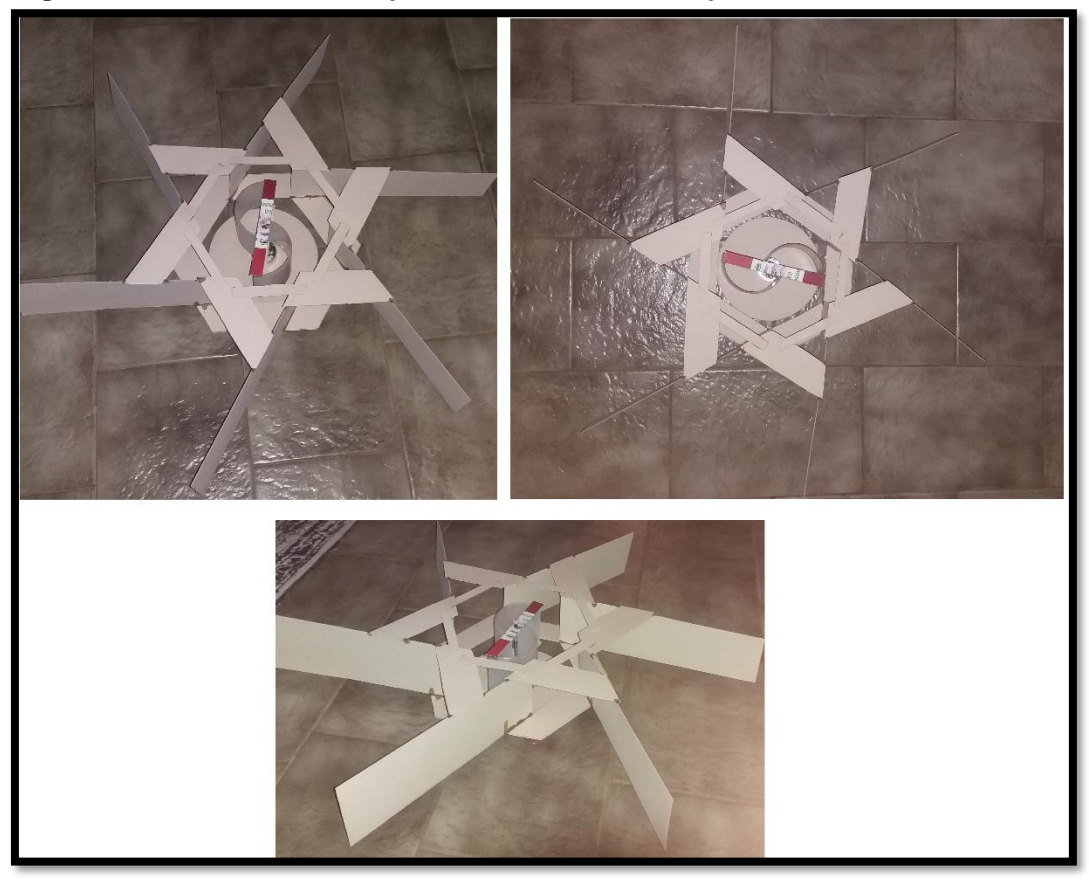

**Figura 11 - Turbina Savonius posicionada no bocal de pás lineares.**

 **Fonte: Autoria Própria.**

# <span id="page-25-0"></span>**4.2 Princípios de Funcionamento**

 Para explicar o funcionamento do bocal, iremos utilizar algumas hipóteses baseadas em conhecimentos sobre mecânica dos fluídos.

 O bocal de pás lineares tem como objetivo o redirecionamento e aceleração do fluxo de ar. Ele funciona de tal maneira onde a angulação entre as pás afunila as linhas de fluxo, forçando o ar que entra a passar por uma área mais estreita, esse fenômeno causa o aumento da velocidade do ar na saída do bocal (Figura 12).

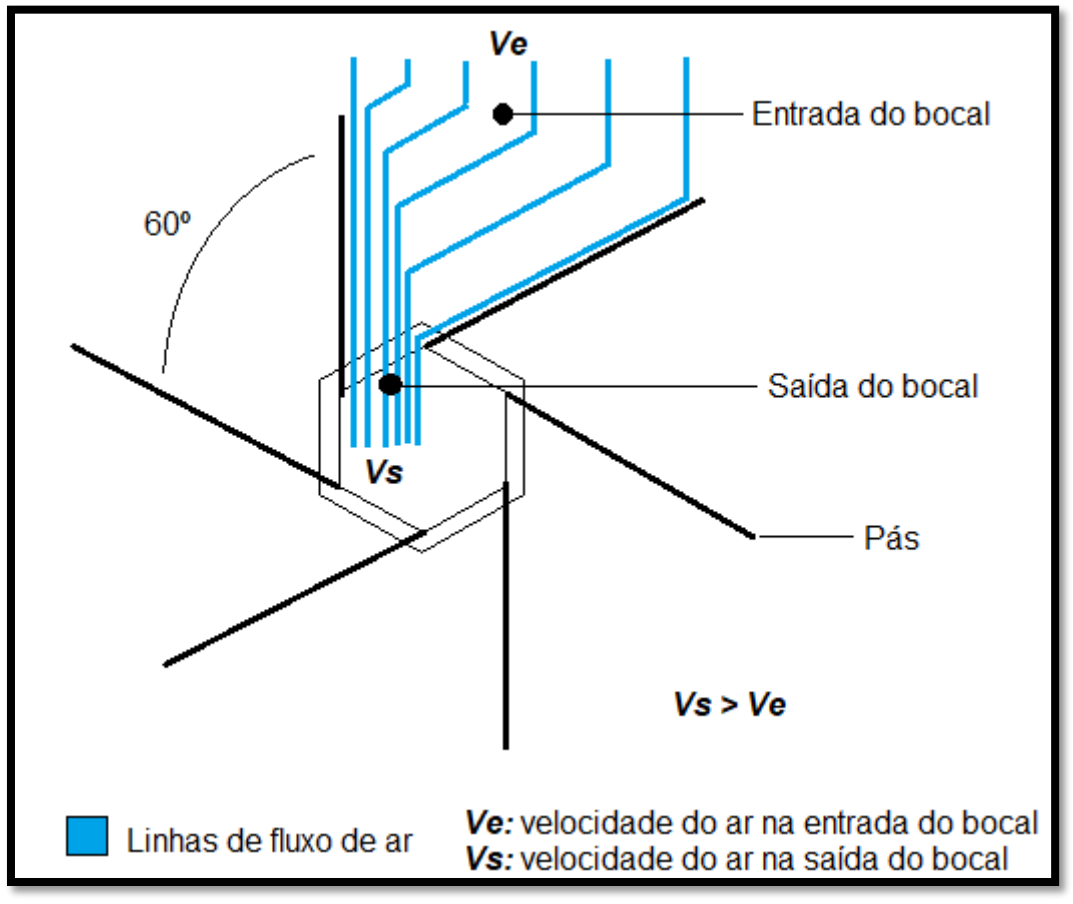

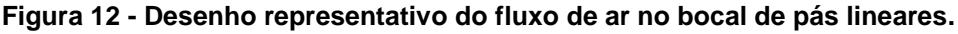

 Se adotarmos o bocal como sendo um funil onde a área na entrada do bocal é maior que a área de saída, e admitindo que o ar seja um fluído ideal, que não possua atrito entre o ar e a superfície das pás e que o escoamento seja laminar. Podemos explicar o aumento da velocidade do ar na saída do bocal com o princípio da continuidade.

 Ela nos diz que a velocidade do escoamento aumenta quando a área da seção reta através da qual o fluído escoa é reduzida (HALLIDAY, 2008).

 Como a turbina Savonius fica posicionada no centro do bocal, a velocidade do vento usada para os cálculos de potência extraída, torque e força de arrasto será a velocidade de saída*.* Para calcularmos ela, utilizaremos o mesmo método da Seção

**Fonte: Autoria Própria.**

(3.4), observando o número de rotações da turbina no período de um minuto para encontrar ωt e usando a Equação (3.9) para obter a velocidade do vento na saída do bocal. Usaremos os valores da Tabela 1 como velocidade na entrada, já que foram obtidos da turbina sem aditivos.

 A tabela a seguir nos fornece os valores de velocidade do vento na entrada e saída do bocal.

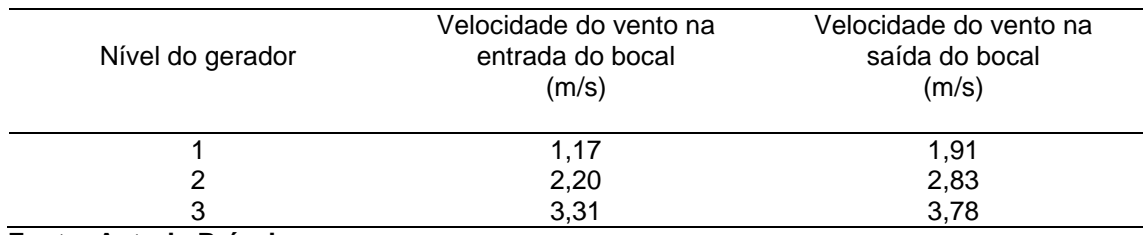

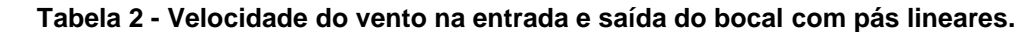

 **Fonte: Autoria Própria.**

 Agora que foram obtidas as velocidades de saída do bocal para os três níveis do gerador, podemos fazer o restante dos cálculos utilizando as equações da Seção (3.3). A tabela a seguir fornece os valores de velocidade angular do rotor, velocidade do vento na saída do bocal, potência extraída, torque e força de arrasto.

| Nível do<br>gerador | Velocidade<br>angular do<br>rotor<br>(rad/s) | Velocidade<br>do vento na<br>saída do<br>bocal<br>(m/s) | Potência<br>extraída<br>$10^{-3}$ (W) | Torque<br>$10^{-4}$ (N.m) | Força de<br>arrasto<br>$10^{-2}$ (N) |
|---------------------|----------------------------------------------|---------------------------------------------------------|---------------------------------------|---------------------------|--------------------------------------|
|                     | 10,89                                        | 1.91                                                    | 10,11                                 | 9,28                      | 6,09                                 |
| 2                   | 16,13                                        | 2,83                                                    | 32,90                                 | 20,97                     | 13,36                                |
| 3                   | 21,57                                        | 3,78                                                    | 78,40                                 | 36,35                     | 23,85                                |

 **Tabela 3 - Dados obtidos da turbina Savonius com a adição de um bocal radial de pás lineares.** 

 **Fonte: Autoria Própria.**

## <span id="page-28-0"></span>**5 BOCAL COM PÁS CURVADAS**

#### <span id="page-28-1"></span>**5.1 Estrutura**

 O bocal com pás curvadas foi construído utilizando os mesmos materiais do bocal da Seção (4). Ele possui algumas características e dimensões iguais às do perfil com pás lineares como: base em forma de hexágono, angulação de 60º entre as pás e a altura das pás. A diferença está nas pás em forma de arco, como mostra a Figura 13.

 **Figura 13 - Bocal radial com pás curvadas.**

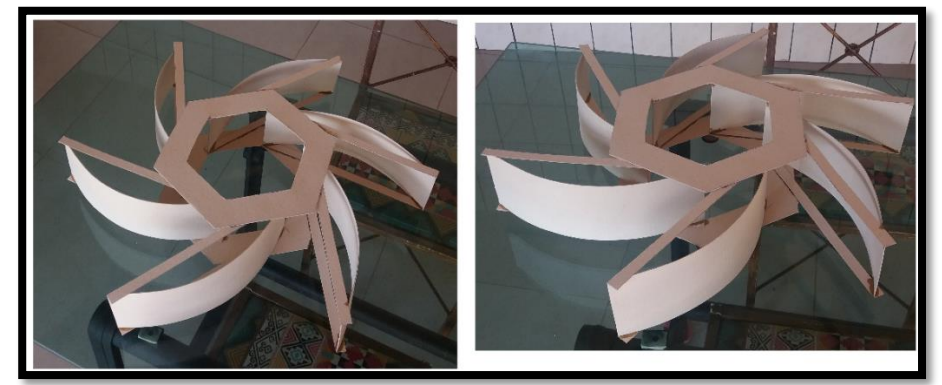

 **Fonte: Autoria Própria.**

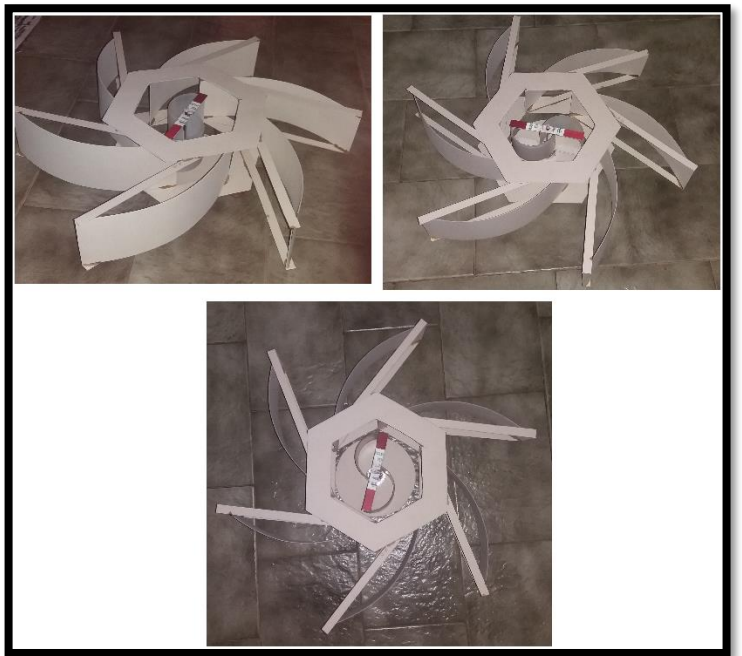

 **Figura 14 - Turbina Savonius posicionada no bocal de pás curvadas.**

 **Fonte: Autoria Própria.**

 A base em forma hexagonal tem dimensões de lado interno e externo iguais  $a$  Li = 0,101m e Le = 0,151m. As pás possuem a altura H = 0,09m e comprimento de  $C = 0,32$ m e a distância entre as pontas de D = 0,30m (Figura 15).

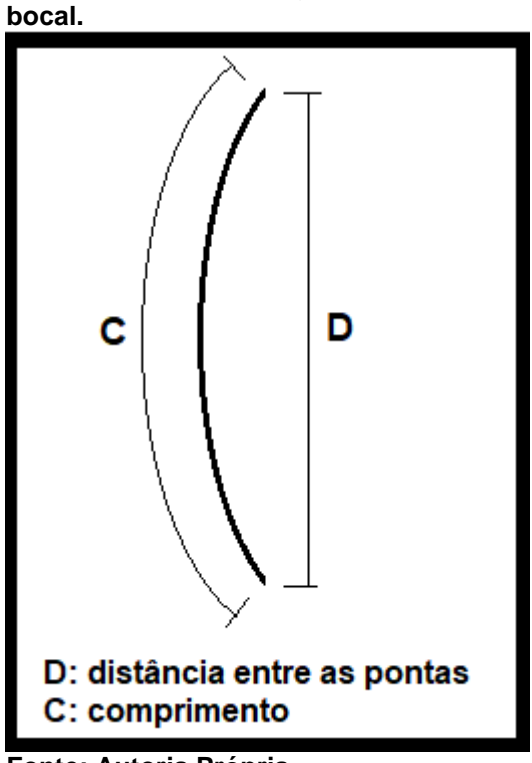

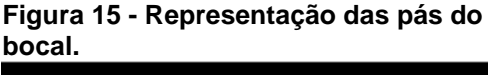

 **Fonte: Autoria Própria**

## <span id="page-29-0"></span>**5.2 Princípios de Funcionamento**

 O objetivo do trabalho é analisar o rendimento da turbina com o uso do bocal e não estudar o comportamento do ar escoando através dele, por esse motivo não entraremos em detalhes sobre escoamento interno, mesmo porque existem poucos estudos sobre bocais radiais de turbinas de eixo vertical. Trabalharemos com algumas hipóteses sobre os resultados obtidos com base em conhecimentos sobre mecânica dos fluídos, como foi feito na Seção (4.2).

 Assim como o bocal de pás lineares mostrado na Seção (4), o bocal com pás curvadas também tem como objetivo o redirecionamento e aceleração do fluxo de ar na saída do bocal, pois a área de entrada do bocal é maior que a de saída. Porém ele possui a particularidade de que suas pás são em forma de arco, esse perfil permite que o ar faça uma curva mais suave ao ser redirecionado até a saída(Figura 16),

ocasionando uma diminuição na perda de energia cinética. A imagem a seguir mostra o comportamento das linhas de fluxo no bocal.

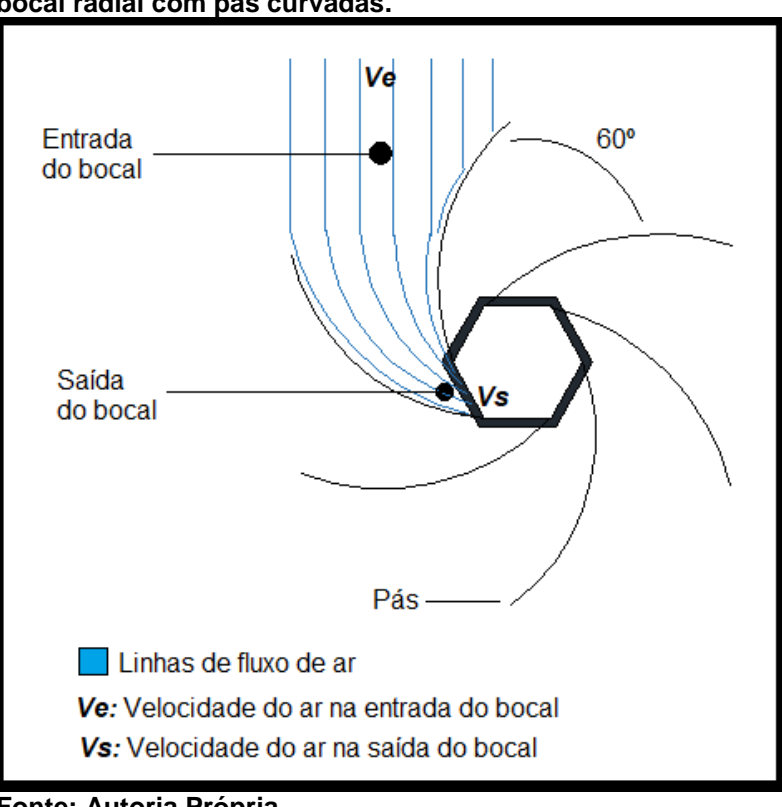

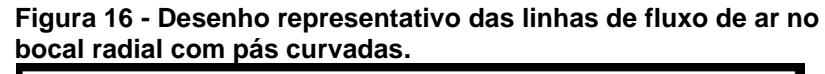

 **Fonte: Autoria Própria**

 Para obtermos a velocidade do vento na saída do bocal com pás curvadas, usaremos o mesmo método da Seção (3.4), obtendo ωt através da rotação e encontrando a velocidade através da Equação (3.9). Usaremos os valores da Tabela 1 para a velocidade do vento na entrada do bocal, como feito na Seção (4.2). A tabela a seguir fornece os valores de velocidade do vento na entrada e saída do bocal radial com pás curvadas.

| Nível do gerador | Velocidade do vento na<br>entrada do bocal<br>(m/s) | Velocidade do vento na<br>saída do bocal<br>(m/s) |
|------------------|-----------------------------------------------------|---------------------------------------------------|
|                  | 1,17                                                | 1,95                                              |
| 2                | 2,20                                                | 2,94                                              |
| 3                | 3,31                                                | 3,91                                              |

 **Tabela 4 - Velocidade do vento na entrada e saída do bocal com pás curvadas**

 **Fonte: Autoria Própria**

 A Tabela 4 nos mostra que a velocidade do vento na saída do bocal com pás curvadas é maior que a de pás lineares (Tabela 2), isso porque no perfil com pás lineares o ar faz uma curva mais acentuada (Figura 12) quando é redirecionado para a saída do bocal, causando uma perda de energia cinética.

 Com as velocidades de saída do bocal que foram encontradas, podemos prosseguir com os cálculos de potência extraída, torque e força de arrasto utilizando as equações da Seção (3.3). Os resultados serão fornecidos na tabela a seguir.

 **Tabela 5 - Dados obtidos da turbina Savonius com a adição de um bocal radial de pás curvas.** 

| Nível do<br>gerador | Velocidade<br>angular do<br>rotor<br>(rad/s) | Velocidade<br>do vento na<br>saída do<br>bocal<br>(m/s) | Potência<br>extraída<br>$10^{-3}$ (W) | Torque<br>$10^{-4} (N.m)$ | Força de<br>arrasto<br>$10^{-2}$ (N) |
|---------------------|----------------------------------------------|---------------------------------------------------------|---------------------------------------|---------------------------|--------------------------------------|
|                     | 11,10                                        | 1,95                                                    | 10.76                                 | 9.69                      | 6,34                                 |
| 2                   | 16,75                                        | 2,94                                                    | 36,89                                 | 22,02                     | 14,43                                |
| 3                   | 22,30                                        | 3,91                                                    | 86,77                                 | 38,91                     | 25,52                                |

 **Fonte: Autoria Própria.**

## <span id="page-32-0"></span>**6 RESULTADOS OBTIDOS**

 Para podermos avaliar o rendimento da turbina, trabalharemos apenas com os valores de velocidade do vento e potência extraída obtidos das tabelas das seções anteriores.

 As tabelas e gráficos a seguir fornecem resultados referentes ao aumento da velocidade do vento, potência extraída e rendimento da turbina com a utilização dos bocais.

 **Tabela 6 - Aumento da velocidade do vento com o uso do bocal de pás lineares.**

| Nível do gerador                       | Velocidade do vento<br>(m/s) | Velocidade do vento<br>com o uso do bocal<br>de pás lineares<br>(m/s) | Aumento da<br>velocidade<br>(%) |
|----------------------------------------|------------------------------|-----------------------------------------------------------------------|---------------------------------|
|                                        | 1.17                         | 1.91                                                                  | 63,25                           |
|                                        | 2,20                         | 2,83                                                                  | 28,64                           |
|                                        | 3,31                         | 3,78                                                                  | 14,20                           |
| Experience and a series to the formula |                              |                                                                       |                                 |

 **Fonte: Autoria Própria.**

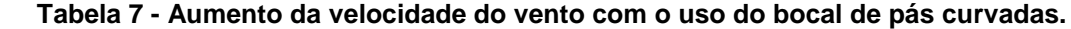

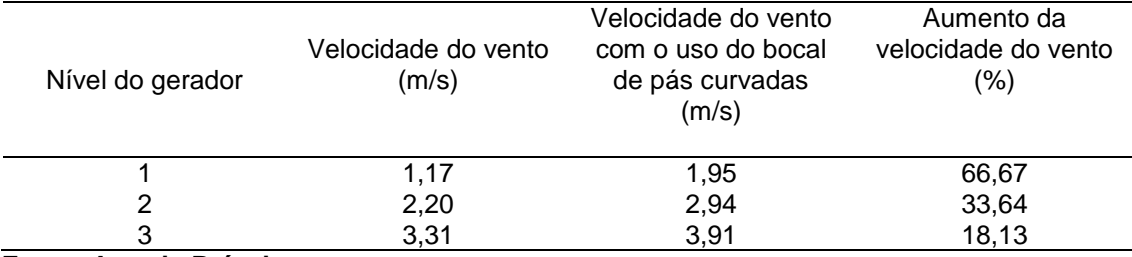

 **Fonte: Autoria Própria.**

#### **Tabela 8 - Aumento da potência extraída com o uso do bocal de pás lineares**

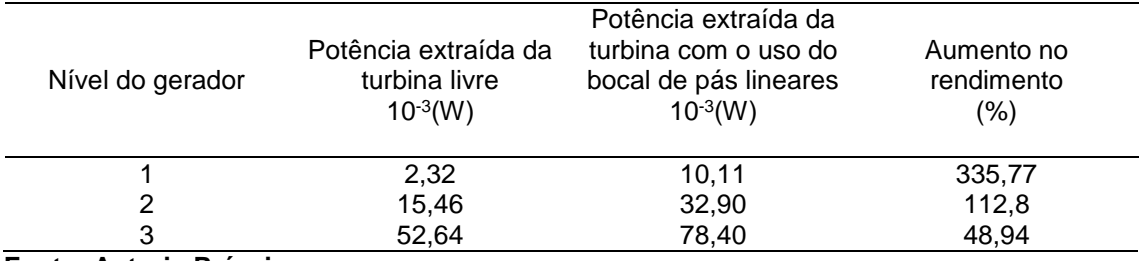

 **Fonte: Autoria Própria**

| Nível do gerador | Potência extraída da<br>turbina livre<br>$10^{-3}$ (W) | Potência extraída da<br>turbina com o uso do<br>bocal de pás<br>curvadas<br>$10^{-3}$ (W) | Aumento no<br>rendimento<br>(%) |
|------------------|--------------------------------------------------------|-------------------------------------------------------------------------------------------|---------------------------------|
|                  | 2,32                                                   | 10,76                                                                                     | 363,79                          |
| 2                | 15,46                                                  | 36,89                                                                                     | 138,62                          |
| 3                | 52,64                                                  | 86,77                                                                                     | 64,84                           |
|                  |                                                        |                                                                                           |                                 |

 **Tabela 9 - Aumento da potência extraída com o uso do bocal de pás curvadas.**

 **Fonte: Autoria Própria**

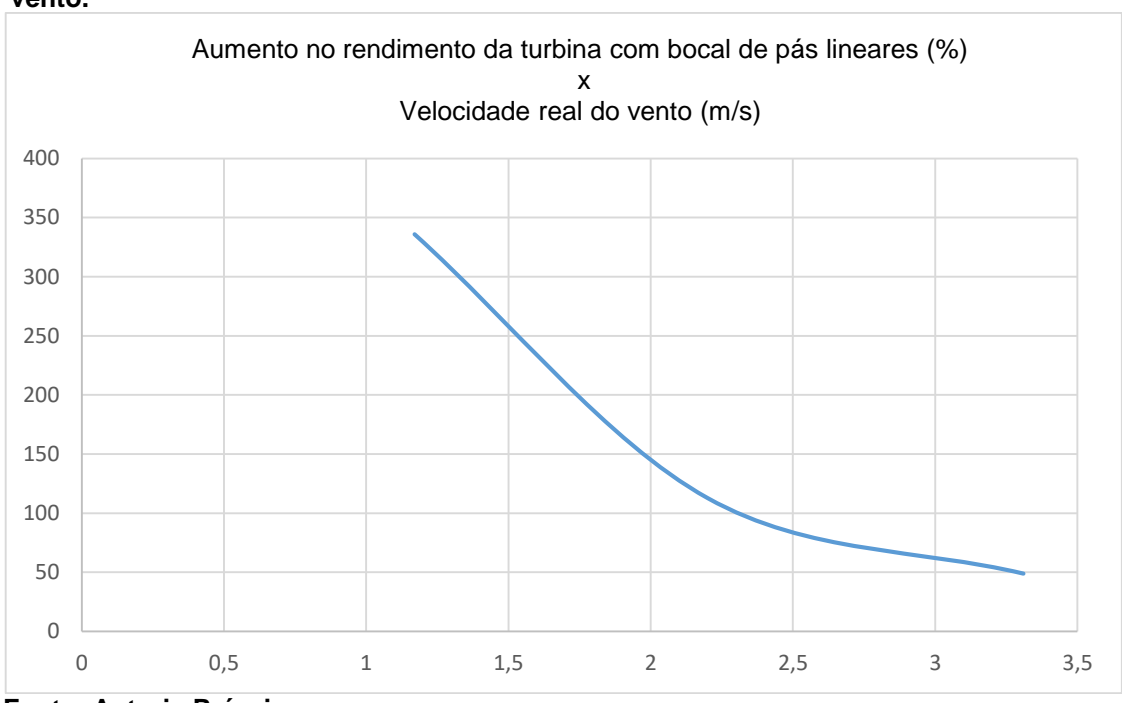

 **Gráfico 1 - Aumento no rendimento da turbina com pás lineares por velocidade do vento.**

 **Fonte: Autoria Própria**

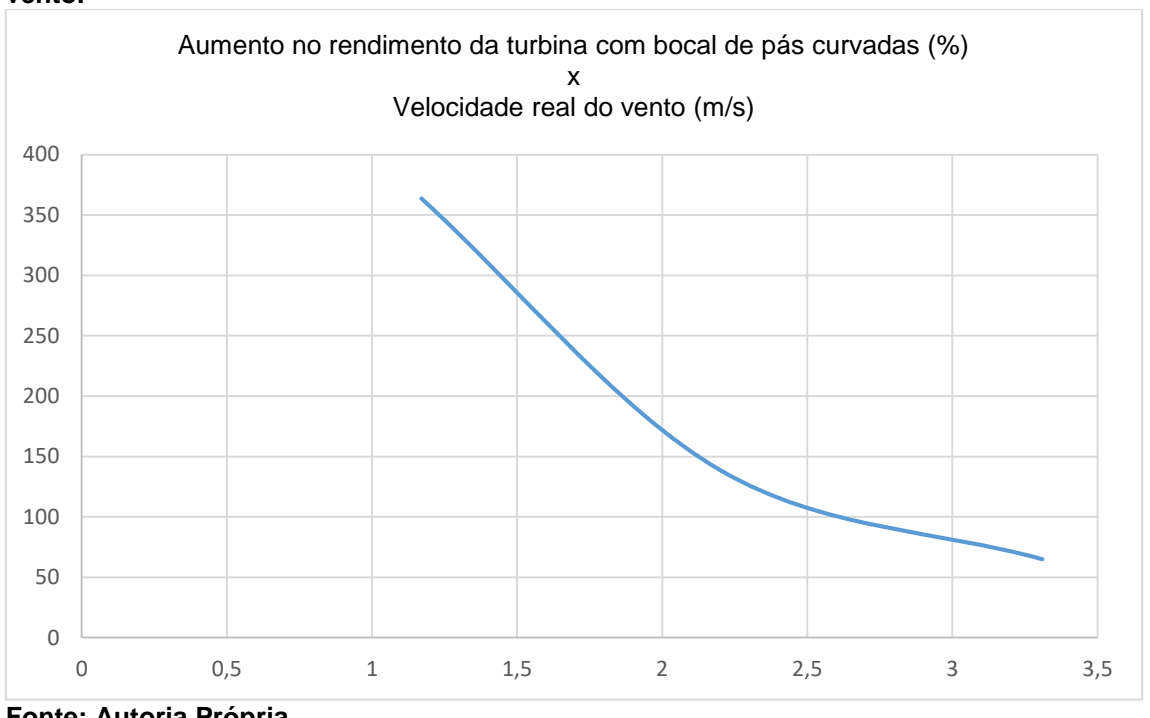

 **Gráfico 2 - Aumento no rendimento da turbina com pás curvadas por velocidade do vento.**

 Os gráficos nos mostram que o aumento da velocidade do ar provoca um ganho menor no rendimento da turbina. A razão dessa diminuição pode ser devido ao escoamento do ar que se torna mais turbulento.

**Fonte: Autoria Própria**

## <span id="page-35-0"></span>**7 CONCLUSÃO**

 Sendo os objetivos desse trabalho analisar o rendimento de uma turbina Savonius, para diferentes velocidades do vento e com a adição de dois perfis de bocais radiais, podemos dizer que os resultados foram satisfatórios e curiosos.

 Com os resultados obtidos, concluímos que com a utilização do bocal de pás lineares, há um aumento significativo no rendimento da turbina. Para o perfil de pás curvadas, esse aumento é um pouco maior comparado ao de pás lineares, isso devido escoamento do ar na pá. Porém também foi possível ver que com o aumento da velocidade do ar, houve uma diminuição nos ganhos de rendimento da turbina, esse fenômeno pode ter ocorrido em razão do escoamento se tornar mais turbulento no interior do bocal.

 Observamos que o funcionamento desses bocais é mais eficiente em locais onde a velocidade média do vento é baixa. Mas mesmo em locais onde a velocidade média do vento é alta o uso ainda é viável.

 O surgimento desses bocais vem incentivando cada vez mais o uso de turbina eólicas de pequeno porte, e aumentando o interesse das pessoas na geração de energia limpa.

## <span id="page-36-0"></span>**8 SUGESTÕES PARA TRABALHOS FUTUROS**

- Construir novos modelos de bocais e analisar o rendimento da turbina com o uso deles.
- Analisar se existem turbinas eólicas de eixo vertical que possuem um desempenho melhor para determinador bocais.

## **REFERÊNCIAS**

MARQUES, Jeferson. "**Turbinas eólicas: modelo, análise e controle do gerador de indução com dupla alimentação".** Dissertação de Mestrado em Engenharia Elétrica. UFSM. Santa Maria. 2004.

AKWA, João Vicente. "**Análise aerodinâmica de turbinas eólicas savonius empregando dinâmica dos fluidos Computacional**". Dissertação de Mestrado em Engenharia Mecânica. UFRGS. Porto Alegre. 2010.

HAU, E. **Wind Turbines: Fundamentals, Technologies, Application, Economics**. Springer, Berlin, Germany, 2006.

GOLDING, E. W.; HARRIS, R. I. **The Generation of Electricity by Wind Power**. E. & F. N. SPON, London, United Kingdom, 1976.

ELDRIDGE, Frank R. **Wind Machines - [The mitre energy resources and](https://www.google.com.br/search?hl=pt-BR&tbo=p&tbm=bks&q=bibliogroup:%22The+MITRE+energy+resources+and+environment+series%22&source=gbs_metadata_r&cad=4)  [environment series.](https://www.google.com.br/search?hl=pt-BR&tbo=p&tbm=bks&q=bibliogroup:%22The+MITRE+energy+resources+and+environment+series%22&source=gbs_metadata_r&cad=4)** 2. Ed. Van Nostrand Reinhold. 1980.

MENET, J. L. **A double-step Savonius rotor for local production of electricity: a design study.** Renewable Energy*,* vol. 29, pp. 1843-1862, 2004.

FOX, Robert W., MCDONALD, Alan T., PRITCHARD, Philip J. **Introdução à mecânica dos fluidos**. 6. ed. Rio de Janeiro, RJ: LTC, 2006.

ÔLO, Carlos David V. "**Projeto de uma turbina savonius com utilização de componentes em fim-de-vida**". Dissertação de Mestrado em Engenharia Mecânica. UNIVERSIDADE NOVA DE LISBOA. Lisboa. 2012.

PINTO, Milton de Oliveira. **Fundamentos de energia eólica**. Rio de Janeiro, RJ: LTC. 2013.

WHITE, Frank M. **Mecânica dos fluidos.** 6. ed. Porto Alegre: AMGH, 2011.

BRUNETTI, Franco. **Mecânica dos fluidos.** 2. ed. rev. São Paulo, SP: Prentice-Hall, 2008.

VIEGAS, Guilherme Barroso. "**Sistema eólico de movimentação e aquecimento de água para piscinas – sema".** Trabalho de Conclusão de Curso em Engenharia Mecânica. UTFPR. Cornélio Procópio. 2014.

HALLIDAY, David. **Fundamentos de física, volume 2: gravitação, ondas e termodinâmica.** 8. ed. Ver. Rio de Janeiro, RJ, 2008.

<https://www.youtube.com/watch?v=QESgfGq1CeA> , acesso: 5 de abril de 2018.